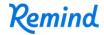

## Sign up for important updates from INTERLINK-UNCG.

Get information for **INTERLINK Announcements** right on your phone—not on handouts.

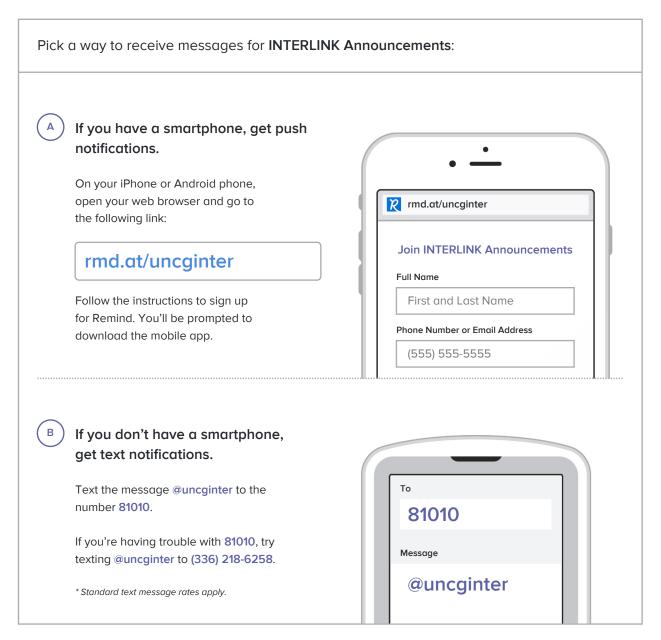

Don't have a mobile phone? Go to rmd.at/uncginter on a desktop computer to sign up for email notifications.